## Remove Remote Desktop Services Windows 2008 R2 Install Software >>>CLICK HERE<<<

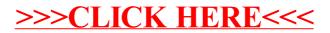